Документ подписан простой электронной подписью Информация о владельце: ФИО: Соловьев Дмитрий Александрович

Должность: рект<mark>р ФГБОУ ВО Вавиловский университет</mark><br>Дата подписания: 12.04.2023.17:02:36<br>Уникальный про<mark>граммный И.П.Н.ИСТЕРСТВО СЕ</mark>ЛЬСКОГО ХОЗЯЙСТВА РОССИЙСКОЙ ФЕДЕРАЦИИ

528682d78e6718566ab07f01fe1ba2172f735a12

<del>Фе</del>деральное государственное бюджетное образовательное учреждение высшего образования «Саратовский государственный аграрный университет имени Н.И. Вавилова»

СОГЛАСОВАНО Заведующий кафедрой / Ткачев С.И. /  $\frac{21}{x}$  $O\sqrt{4}$  2021 г.

**УТВЕРЖДАЮ** И Одекана факультета Helbeef I Mabrook A.B.I  $2921 r.$ 

#### РАБОЧАЯ ПРОГРАММА ДИСЦИПЛИНЫ (МОДУЛЯ)

Дисциплина

ЦИФРОВЫЕ ТЕХНОЛОГИИ ПРИ ПРОЕКТИРОВАНИИ АВТОМОБИЛЕЙ И ТРАКТОРОВ

Специальность

Специализация

Квалификация выпускника Нормативный срок обучения

23.05.01 Наземные транспортно-технологические средства

Автомобили и тракторы

Инженер

 $5<sub>inter</sub>$ 

Форма обучения

Очная

Разработчики: доцент, Романова Л.Г.

доцент, Лажаунинкас Ю.В.

Саратов 2021

# **1. Цели освоения дисциплины**

Целью изучения дисциплины «Цифровые технологии при проектировании автомобилей и тракторов» является формирование навыков владения персональным компьютером, методами сбора, передачи, накопления и обработки профессиональной информации при помощи методов информационных и цифровых технологий.

## **2. Место дисциплины в структуре ОПОП ВО**

В соответствии с учебным планом по специальности 23.05.01 Наземные транспортно-технологические средства дисциплина «Цифровые технологии при проектировании автомобилей и тракторов» относится к базовой части первого блока.

Изучение дисциплины базируется на знаниях, полученных после курса «Информатики» в первый год обучения в ВУЗе.

Дисциплина «Цифровые технологии при проектировании автомобилей и тракторов» является базовой для изучения следующей дисциплины: «Системы автоматизированного проектирования автомобилей и тракторов».

# **3. Перечень планируемых результатов обучения по дисциплине, соотнесенных с индикаторами достижения компетенций**

Изучение данной дисциплины направлено на формирование у обучающихся компетенции, представленной в таблице 1.

Таблица 1

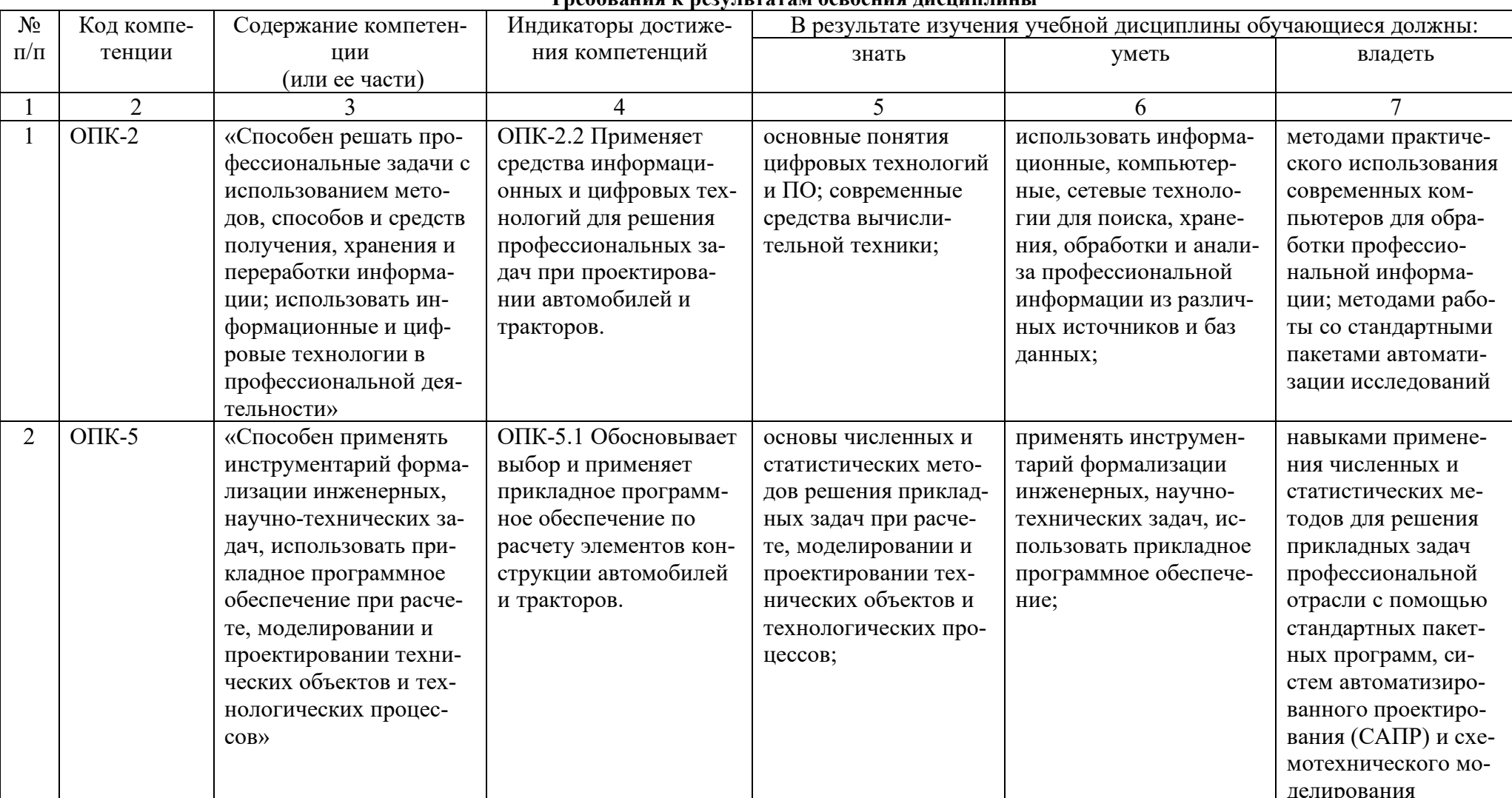

Требования к результатам освоения лисциплины

# **4. Объем, структура и содержание дисциплины**

Общая трудоемкость дисциплины составляет 3 зачетные единицы, 108 ча-

сов.

#### **Таблица 2**

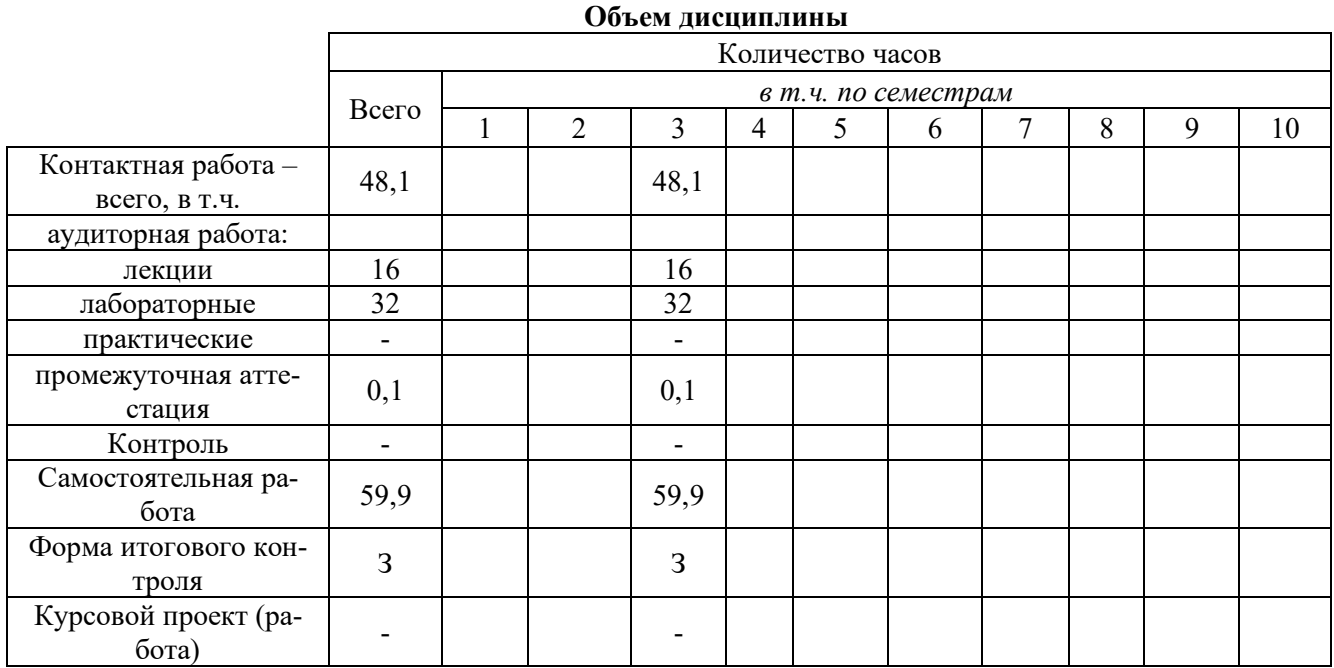

#### **Структура и содержание дисциплины**

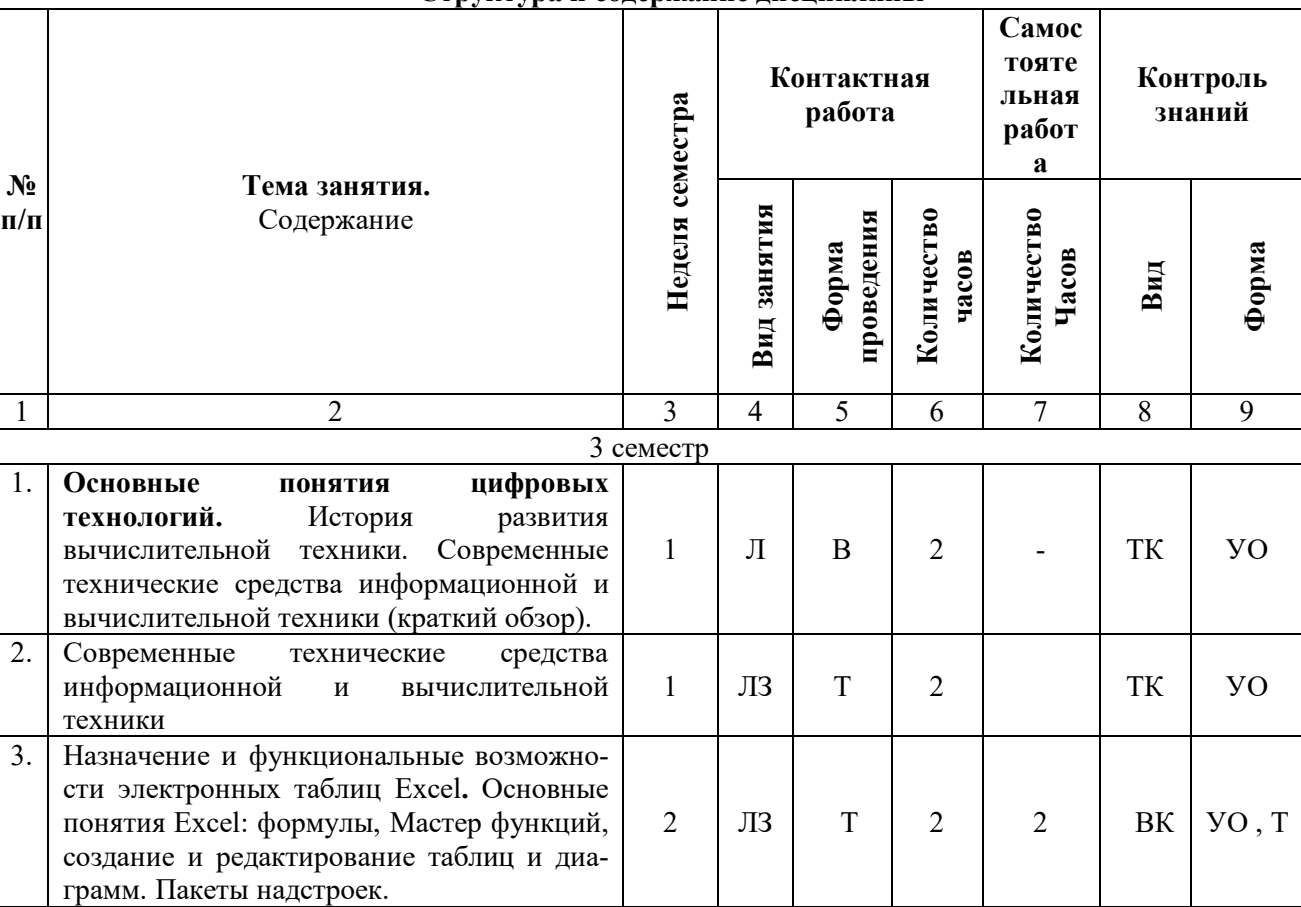

# **Таблица 3**

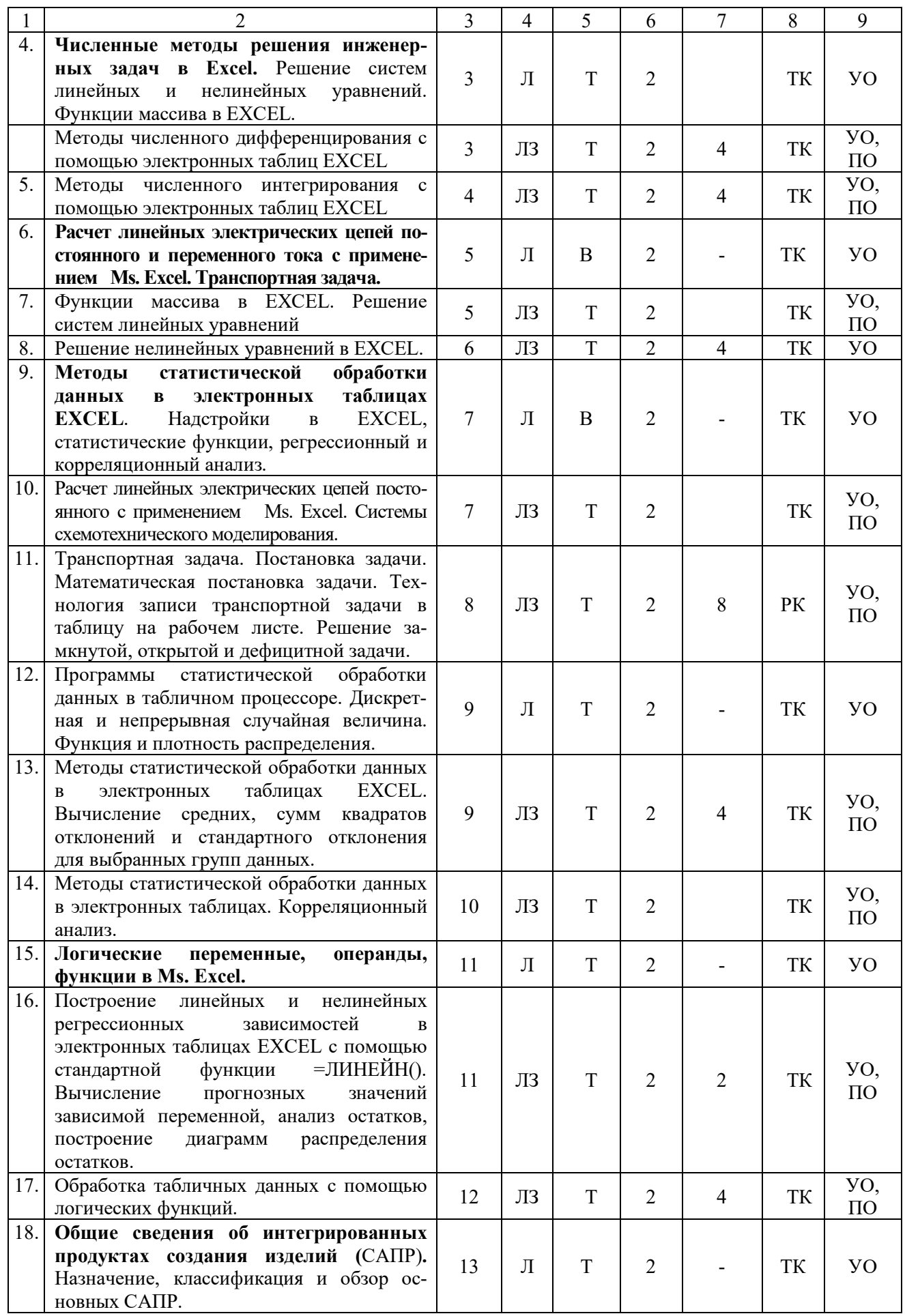

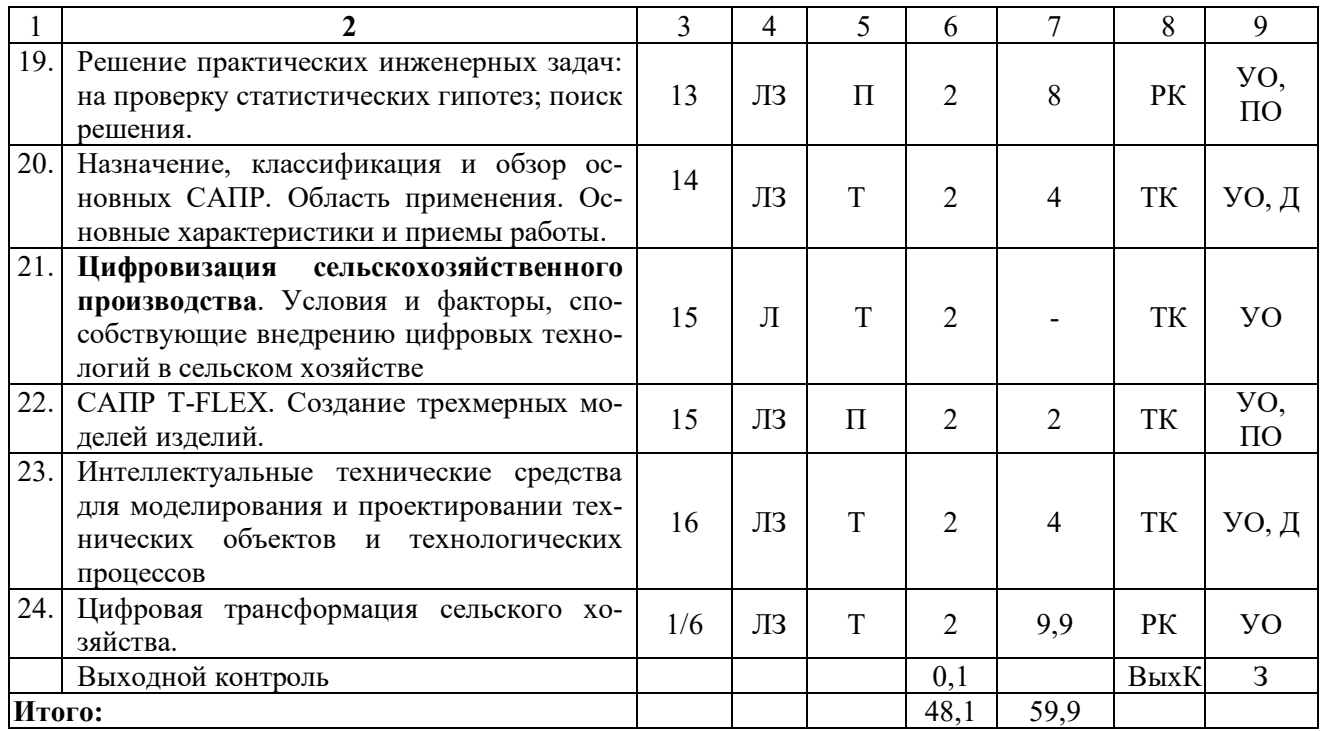

#### **Примечание:**

Условные обозначения:

**Виды контактной работы**: Л – лекция, ЛЗ – лабораторное занятие.

**Формы проведения занятий**: В – лекция-визуализация, П – проблемная лекция/занятие, Т – лекция/занятие, проводимое в традиционной форме.

**Виды контроля**: ВК – входной контроль, ТК – текущий контроль, РК – рубежный контроль, ВыхК – выходной контроль.

**Форма контроля**: УО – устный опрос, ПО – письменный опрос, Т – тестирование, Д – доклад, З – зачет.

## **5. Образовательные технологии**

Организация занятий по дисциплине «Цифровые технологии при проектировании автомобилей и тракторов» проводится по видам учебной работы: лекции, лабораторные занятия, текущий контроль.

Реализация компетентностного подхода в рамках специальности 23.05.01 Наземные транспортно-технологические средства, специализация Автомобили и тракторы предусматривает использование в учебном процессе активных и интерактивных форм проведения занятий в сочетании с внеаудиторной работой для формирования и развития профессиональных навыков обучающихся.

Лекционные занятия проводится в поточной аудитории с применением, в том числе, мультимедийного проектора в виде учебной презентации. Основные моменты лекционных занятий конспектируются. Отдельные темы предлагаются для самостоятельного изучения с обязательным составлением конспекта (контролируется).

Целью лабораторных занятий является выработка практических навыков работы с компьютером и основными пакетными программами.

Для достижения этих целей используются как традиционные формы работы – решение задач, выполнение лабораторных работ и т.п., так и интерактивные методы – лекция-визуализация, проблемное занятие.

Решение задач в области позволяет обучиться азам алгоритмического программирования и применению основных информационных знаний в повседневной жизнедеятельности. В процессе решения задач обучающийся сталкивается с ситуацией вызова и достижения, данный методический прием способствует в определенной мере повышению у обучающихся мотивации как непосредственно к учебе, так и к деятельности вообще. Это способствует развитию у обучающихся изобретательности, умения решать проблемы с учетом конкретных условий и при наличии фактической информации.

Проблемное лабораторное занятие при анализе конкретной ситуации развивает способности проведения анализа и диагностики проблем. С помощью метода анализа конкретной ситуации у обучающихся развиваются такие квалификационные качества, как умение четко формулировать и высказывать свою позицию, умение коммуницировать, дискутировать, воспринимать и оценивать информацию, поступающую в вербальной форме. Лабораторные занятия проводятся в специальных аудиториях, оборудованных необходимыми наглядными материалами.

Самостоятельная работа охватывает проработку обучающимися отдельных вопросов теоретического курса, выполнение домашних работ, включающих решение задач, анализ конкретных ситуаций и подготовку их презентаций, и т.п.

Самостоятельная работа осуществляется в индивидуальном и групповом формате. Самостоятельная работа выполняется обучающимися на основе учебнометодических материалов дисциплины (Приложение 2). Самостоятельно изучаемые вопросы курса включаются в вопросы на экзамене.

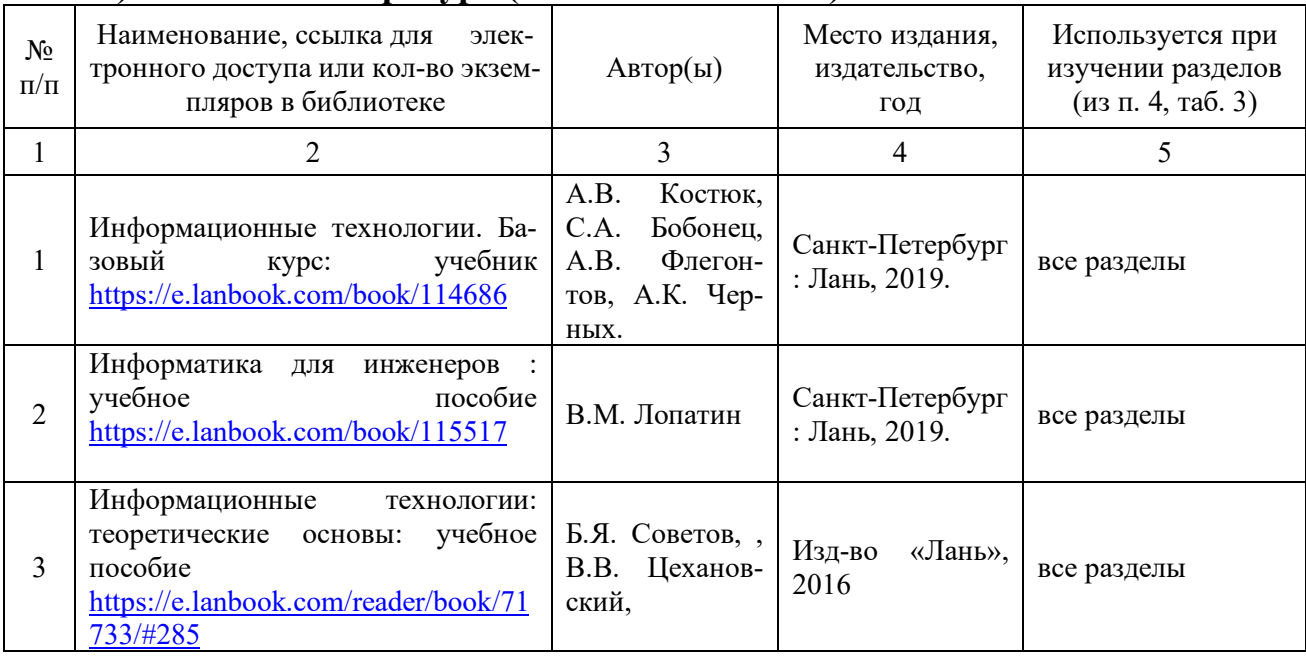

## **6. Учебно-методическое и информационное обеспечение дисциплины а) основная литература (библиотека СГАУ)**

**б) дополнительная литература** 

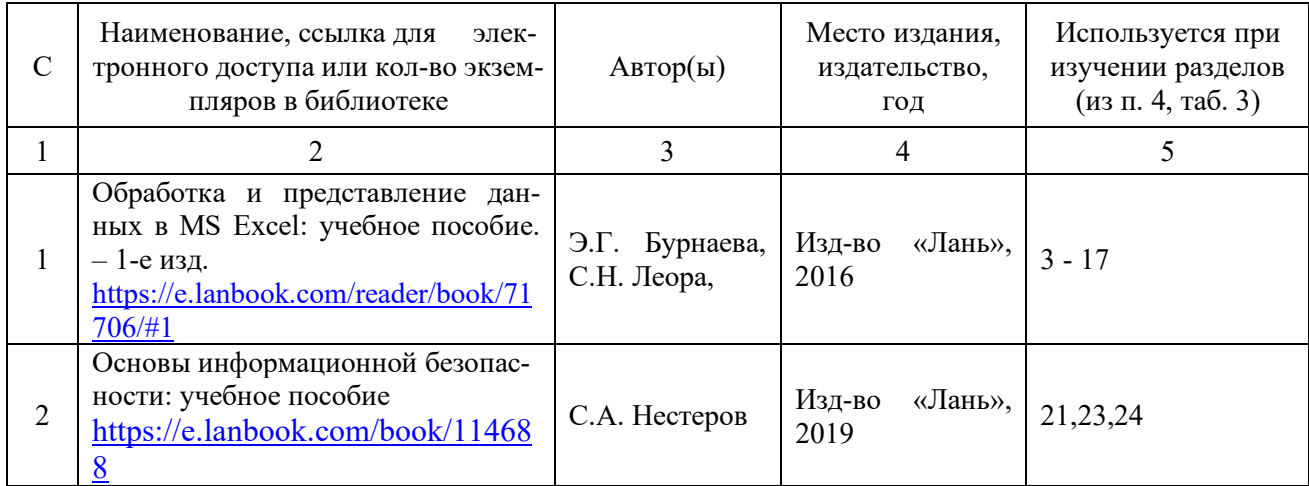

# **в) ресурсы информационно-телекоммуникационной сети «Интернет»**

Для освоения дисциплины рекомендуются следующие сайты информационно-телекоммуникационной сети «Интернет»:

– официальный сайт университета: sgau.ru <http://profbeckman.narod.ru/InformLekc.files/Inf01.pdf> [http://files.lib.sfu-kras.ru/ebibl/umkd/150/u\\_lectures.pdf](http://files.lib.sfu-kras.ru/ebibl/umkd/150/u_lectures.pdf) <http://5fan.ru/wievjob.php?id=13771> <http://umtk202.narod.ru/>

## **г) периодические издания**

Не предусмотрены дисциплиной.

# **д) информационные справочные системы и профессиональные базы данных**

Для пользования стандартами и нормативными документами рекомендуется применять информационные справочные системы и профессиональные базы данных, доступ к которым организован библиотекой университета через локальную вычислительную сеть.

Для пользования электронными изданиями рекомендуется использовать следующие информационные справочные системы и профессиональные базы данных:

1. Научная библиотека СГАУ

Базы данных содержат сведения обо всех видах литературы, поступающей в фонд библиотеки. Более 1400 полнотекстовых документов (учебники, учебные пособия и т.п.). Доступ – с любого компьютера, подключенного к сети Интернет.

2. Электронная библиотечная система «Лань» [http://e.lanbook.com.](http://e.lanbook.com/)

Электронная библиотека издательства «Лань» – ресурс, включающий в себя как электронные версии книг издательства «Лань», так и коллекции полнотекстовых файлов других российских издательств. После регистрации с компьютера университета – доступ с любого компьютера, подключенного к сети Интернет.

3. «Университетская библиотека ONLINE» [http](http://www.biblioclub.ru/)[://www.biblioclub.ru.](http://www.biblioclub.ru/)

Электронно-библиотечная система, обеспечивающая доступ к книгам, конспектам лекций, энциклопедиям и словарям, учебникам по различным областям научных знаний, материалам по экспресс-подготовке к экзаменам. После регистрации с компьютера университета – доступ с любого компьютера, подключенного к сети Интернет.

4. Научная электронная библиотека eLIBRARY.RU. [http://elibrary.ru.](http://elibrary.ru/)

Российский информационный портал в области науки, медицины, технологии и образования. На платформе аккумулируются полные тексты и рефераты научных статей и публикаций. Доступ с любого компьютера, подключенного к сети Интернет. Свободная регистрация.

5. Информационная система «Единое окно доступа к образовательным ресурсам». [http://window.edu.ru.](http://window.edu.ru/)

Информационная система предоставляет свободный доступ к каталогу образовательных Интернет-ресурсов и полнотекстовой электронной учебнометодической библиотеке для общего и профессионального образования. Доступ с любого компьютера, подключенного к сети Интернет.

6. ЭБС «Юрайт» [http://www.biblio-online.ru.](http://www.biblio-online.ru/)

Электронно-библиотечная система издательства «Юрайт». Учебники и учебные пособия от ведущих научных школ. Тематика: «Информатика», «Прикладные науки. Техника», «Языкознание. Иностранные языки». Доступ - после регистрации с компьютера университета с любого компьютера, подключенного к **Internet** 

7. Профессиональная база данных «Техэксперт».

Современные, профессиональные справочные базы данных, содержащие нормативно-правовую, нормативно-техническую документацию и уникальные сервисы.

8. Поисковые интернет-системы Яндекс, Rambler, Google и др.

# **е) информационные технологии, используемые при осуществлении образовательного процесса:**

К информационным технологиям, используемым при осуществлении образовательного процесса по дисциплине, относятся:

– персональные компьютеры, посредством которых осуществляется доступ к информационным ресурсам и оформляются результаты самостоятельной работы;

– проекторы и экраны для демонстрации слайдов мультимедийных лекций;

– активное использование средств коммуникаций (электронная почта, тематические сообщества в социальных сетях и т.п.).

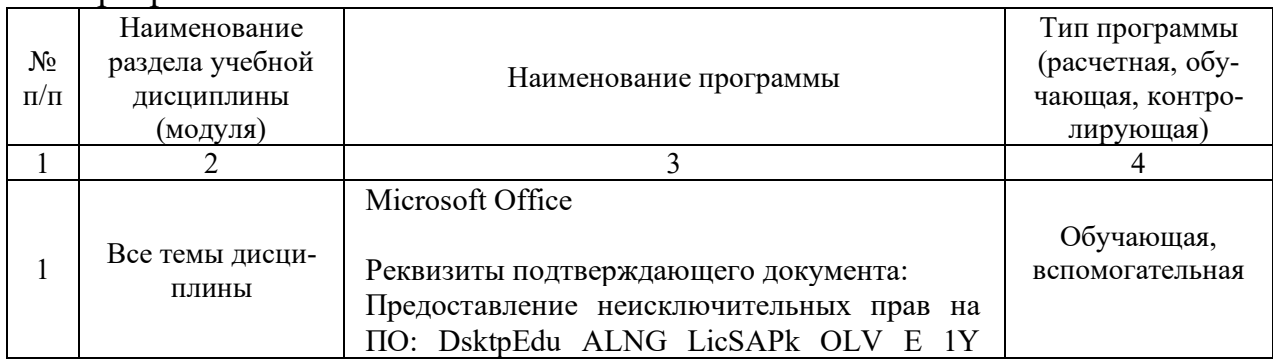

программное обеспечение**:**

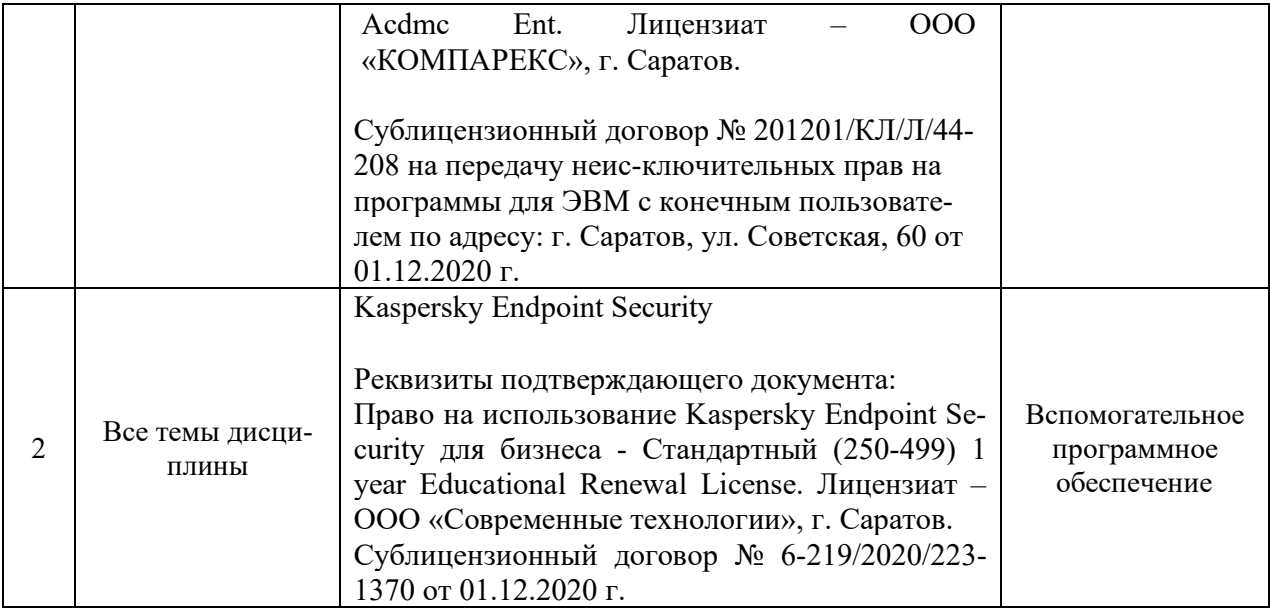

**7. Материально-техническое обеспечение дисциплины (модуля)** Для проведения лекционных, лабораторных занятий, групповых и индивидуальных консультаций, текущего контроля и промежуточной аттестации имеются учебные аудитории для проведения учебных занятий, оснащенных необходимым оборудованием и техническими средствами обучения**.** 

Для проведения лабораторных занятий и контроля самостоятельной работы по дисциплине кафедры «Экономическая кибернетика» имеются учебные аудитории № 406, 427, 111, 113, оснащённые компьютерной техникой с установленным программным обеспечением, с возможностью подключения к сети «Интернет» и обеспечением доступа в электронную информационно-образовательную среду университета.

Помещения для самостоятельной работы обучающихся - аудитории №111, 113, читальные залы библиотеки оснащены компьютерной техникой с возможностью подключения к сети «Интернет» и обеспечением доступа в электронную информационно-образовательную среду университета.

## **8. Оценочные материалы**

Оценочные материалы, сформированные для проведения текущего контроля успеваемости и промежуточной аттестации обучающихся по дисциплине «Информатика» разработаны на основании следующих документов:

- Федерального закона Российской Федерации от 29.12.2012 N 273-ФЗ «Об образовании в Российской Федерации (*с изменениями и дополнениями*);

- приказа Минобрнауки РФ от 05.04.2017 № 301 «Об утверждении Порядка организации и осуществления образовательной деятельности по образовательным программам высшего образования – программам бакалавриата, программам специалитета, программам магистратуры».

Оценочные материалы представлены в приложении 1 к рабочей программе дисциплины и включают в себя:

- перечень компетенций с указанием этапов их формирования в процессе освоения образовательной программы;

- описание показателей и критериев оценивания компетенций на различных этапах их формирования, описание шкал оценивания;
- типовые контрольные задания или иные материалы, необходимые для оценки знаний, умений, навыков и (или) опыта деятельности, характеризующие этапы формирования компетенций в процессе освоения образовательной программы;
- методические материалы, определяющие процедуры оценивания знаний, умений, навыков и (или) опыта деятельности, характеризующих этапы формирования компетенций.

# **9. Учебно-методическое обеспечение самостоятельной работы**

Перечень учебно-методического обеспечения самостоятельной работы представлен в приложении 2 к рабочей программе по дисциплине «Цифровые технологии при проектировании автомобилей и тракторов».

# **10. Методические указания для обучающихся по изучению дисциплины.**

Методические указания по изучению дисциплины «Цифровые технологии при проектировании автомобилей и тракторов» включают в себя:

- 1. Краткий курс лекций
- 2. Методические указания по выполнению лабораторных работ.

*Рассмотрено и утверждено на заседании кафедры «Экономическая кибернетика» «21» 04 2021 года (протокол № 8 ).*

# Лист изменений и дополнений,

#### вносимых в рабочую программу дисциплины

#### «Цифровые технологии при проектировании автомобилей и тракторов»

Дополнения и изменения, внесенные в рабочую программу дисциплины «Цифровые технологии при проектировании автомобилей и тракторов» на 2021/2022 учебный год:

в рабочую программу дисциплины «Цифровые технологии при проектировании автомобилей и тракторов» внесены следующие изменения:

1) В пункт 3. Перечень планируемых результатов обучения по дисциплине. соотнесенных с индикаторами достижения компетенций в таблицу 1 добавлена новая компетенния

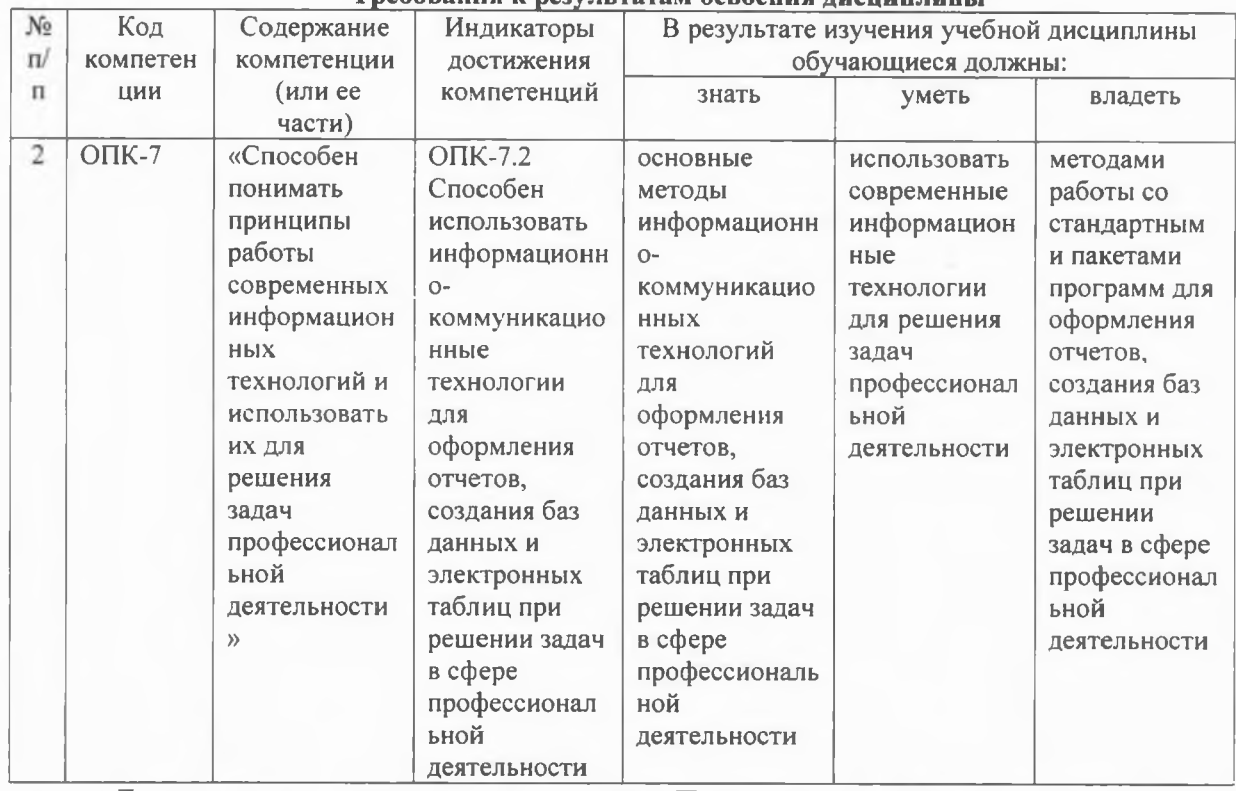

#### TRAÑODQUES E BAZURI TOTAM AODAAHEG BEARING

Дополнения и изменения, внесенные в Приложение 1 (Оценочные материалы) дисциплины «Цифровые технологии при проектировании автомобилей и тракторов»

1) В пункт 1. Перечень компетенций с указанием этапов их формирования в процессе освоения ОПОП в таблицу 1 добавлена новая компетенция

Таблица 1

Таблица 1

#### Формирование компетенций в процессе изучения дисциплины «Информатика»

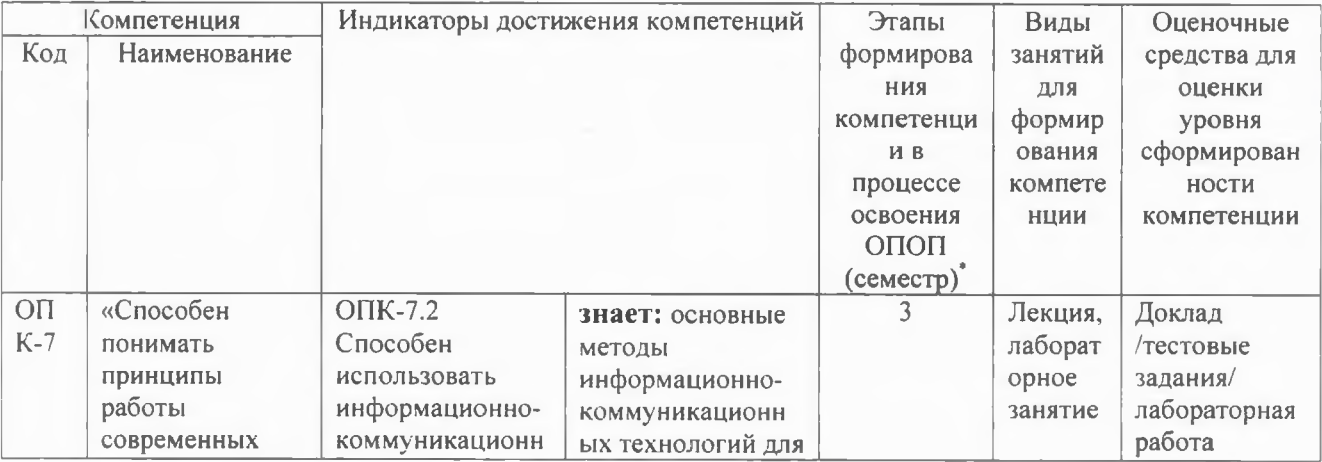

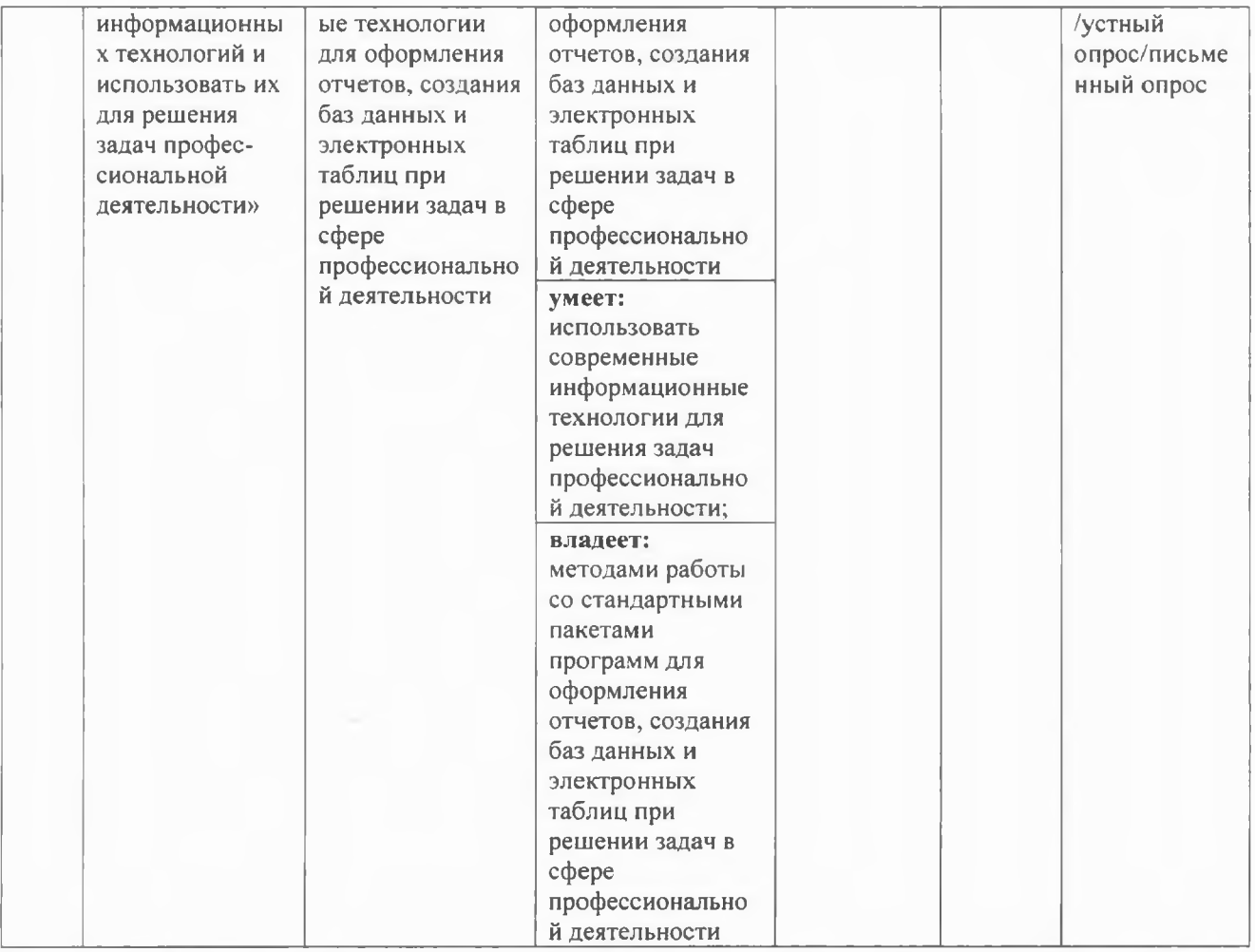

2) В пункт 2. Описание показателей и критериев оценивания компетенций на различных этапах их формирования, описание шкал оценивания в таблицу 4 добавлена новая компетенция

Таблица 4

#### Описание показателей и критериев оценивания компетенций по дисциплине на различных этапах их формирования, описание шкал оценивания

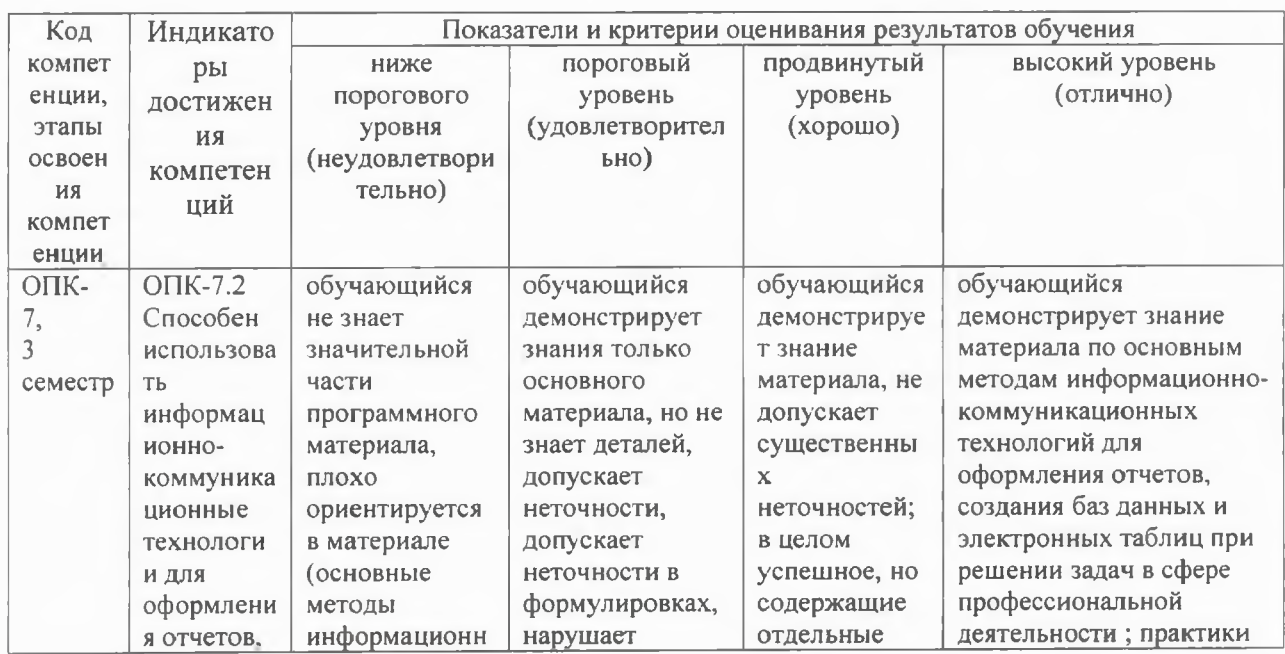

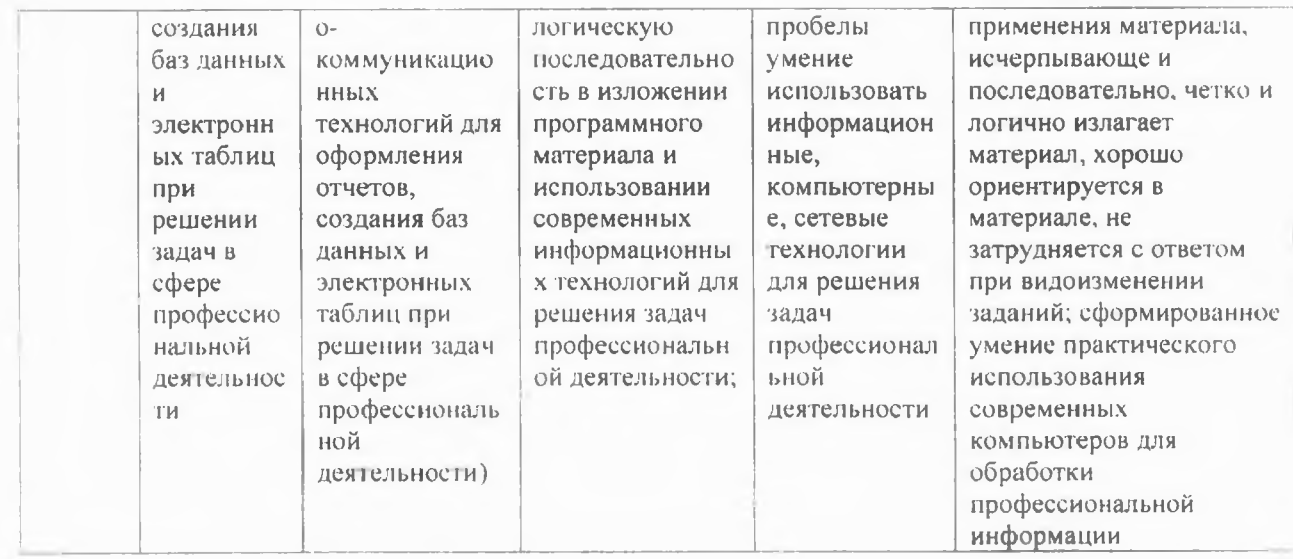

Актуализированная рабочая программа дисциплины «Цифровые технологии при проектировании автомобилей и тракторов» рассмотрена и утверждена на заседании кафедры «Экономическая кибернетика» « $\swarrow\swarrow\gg\swarrow 2021$  года (протоко

Заведующий кафедрой

(подпись)

С.И. Ткачев